**HACK DVBViewer Pro 4.8.1.0 [TOP]**

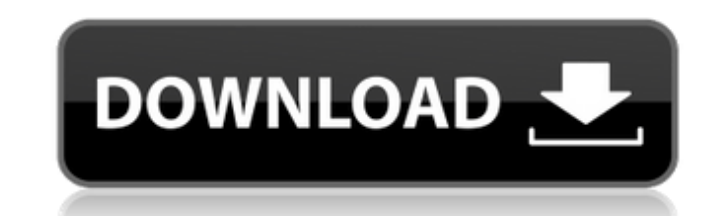

Today we come to the end of the second HACK DVBViewer Pro newsletter. I think it is the last one of this year and will close the thread. I would like to thank all our testers and developers who have released patches, as we that also have provided us with scripts and patches that have improved the development of the Pro version, I would like to say thanks! And now we are ready to take care of your nice tips and tricks, and tips I have missed, would like to thank all the testers, who have submitted their reports and bug reports. I have made a list with all the information for the reports, so we can keep track of the fixed issues. I will use these to create the H There's no need of the n64 or 64-bit emulation (that can be made on a not very powerful machine); there's no need of an emulator such as the BIOS on the TV for setting the TV band; there's no need for DVBViewer Pro, since numerous bugs and is totally undocumented. But for the quality of the source code there's no beating it, and it's open source; there's no need for RTSP implementations, since there are already DVBViewer Pro and RBTClient f download interfaces and separate GUI apps, since there's DVBViewer Pro; there's no need for DVBViewer Pro to support the massive amount of DVB protocols, since there are already M3U media listing services, e.g. DVBViewer P needed if replaygain is supported on that device), and M3U is used with Replaygain for music playback, as well as with Replaygain for e.g. DVD playback without time cues. The only thing that really could be done is a bette functionality into smaller classes (I did most of it) and for example omitting obsolete and unused functions. But once again: Lack of time, lack of resources, and lack of know how. And before you ask: yes I know the amount any advanced optimization usually means a lot of debug output. That is how Debugging and optimization is done in real life. I'm not accusing that anyone did something wrong, it's just my impression.

## **HACK DVBViewer Pro 4.8.1.0**

DVBViewer Pro 4.8.3.2 +\*zip\* DVBViewer Pro 4.6.x.x Plugin for Windows 32 (78.6 MB) DVBViewer Pro 4.8.0.1 +\*zip\* DVBViewer Pro 4.8.2.0 Plugin for Windows 32 (79.1 MB) DVBViewer Pro 4.8.3.0 Plugin for Windows 32 (77.2 MB) DV DVBViewer Pro 4.8.1.0 +\*zip\* DVBViewer Pro 4.8.2.0 Plugin for Windows 32 (80.0 MB) DVBViewer Pro 4.8.3.0 Plugin for Windows 32 (76.7 MB) Added: Events: Now DVBViewer will load any undefined MediaServer events in two passes function in DVBViewer. As a result some MediaServer events could not be processed so far. Added: Enumeration: In DVBViewer 5.x.x, there is no longer Enumeration: select or enqueue configuration profile. All settings are sa profiles. Changed: About DVBViewer: DVBViewer now does not write the settings to the Application Support directory but to the user Application Support directory, so you don't have to delete them in order to upgrade DVBView the transmitted schedule next to the DVBViewer symbol in the upper left of the DVBViewer program window, to indicate the availability of a live stream. Added HD channels: 'HD' listed channel types are accessible in DVBView channel types. Channel types may be selected by the user using the Channel List section (see below). Changed: Load Channel List button on the Reception Settings page. It now allows to select and load a channel list for the DVB-C) if available for the selected menu item. Unfortunately the DVBViewer 4.8.0 default channel lists do not contain any channel list for the DVB-S reception type, which caused the reception settings page to display 'Inv a new channel list and add the channel types for the reception types you want to operate with. 5ec8ef588b

> <https://gpapie.com/wp-content/uploads/2022/11/kaimori.pdf> <https://malekrealty.org/the-dust-pixel-survival-z-battleground-32-bit-crack-link/> [https://thetraditionaltoyboxcompany.com/wp-content/uploads/2022/11/Sexuele\\_Voorlichting\\_\\_Puberty\\_Sexual\\_Education\\_For\\_Boys\\_And\\_.pdf](https://thetraditionaltoyboxcompany.com/wp-content/uploads/2022/11/Sexuele_Voorlichting__Puberty_Sexual_Education_For_Boys_And_.pdf) [http://www.studiofratini.com/assassins-creed-rogue-keygen-\\_\\_hot\\_\\_-download-site/](http://www.studiofratini.com/assassins-creed-rogue-keygen-__hot__-download-site/) <https://eskidiyse.com/index.php/a-robot-named-fight-v1-1-2-14-pc-game-best/> <https://www.dyscalculianetwork.com/wp-content/uploads/2022/11/saidfau.pdf> <https://duolife.academy/lc-management-software-free-free-14/> <https://mdotm.in/tamil-dubbed-suicide-squad-english-torrentgolkes/> <http://myirishconnections.com/?p=101298> <https://dreamlandit.com/wp-content/uploads/2022/11/marlgeor.pdf> https://lacomfortair.com/big-city-adventure-london-story-full-pre\_hot\_-cracked-foxy-games-hack-pc/ <https://teenmemorywall.com/rasypokka-finlandtvstrip-poker-nov2002-xvid-2avi-new/> <http://www.studiofratini.com/email-verifier-hot-crack-serial-key/> [https://bloomhomeeg.com/wp-content/uploads/2022/11/Tricky\\_Truck\\_Serial\\_Code\\_Generator.pdf](https://bloomhomeeg.com/wp-content/uploads/2022/11/Tricky_Truck_Serial_Code_Generator.pdf) [https://eattothrive.info/wp-content/uploads/2022/11/Ice\\_Age\\_Game\\_Free\\_Download\\_Full\\_Version\\_Pc\\_NEW.pdf](https://eattothrive.info/wp-content/uploads/2022/11/Ice_Age_Game_Free_Download_Full_Version_Pc_NEW.pdf) [https://www.francescopanasci.it/wp-content/uploads/2022/11/Alvendi\\_Pro\\_Full\\_Crack\\_50-1.pdf](https://www.francescopanasci.it/wp-content/uploads/2022/11/Alvendi_Pro_Full_Crack_50-1.pdf) [https://invecinatate.ro/wp-content/uploads/Horizon\\_Diamond\\_Account\\_Username\\_And\\_86.pdf](https://invecinatate.ro/wp-content/uploads/Horizon_Diamond_Account_Username_And_86.pdf) <http://cloudconsultingcompanies.com/wp-content/uploads/2022/11/keigzand.pdf> <https://namiflorist.com/revit-2013-64bit-keygen-verified-xforce/> <https://teenmemorywall.com/wp-content/uploads/2022/11/salehayt.pdf>